### ФЕДЕРАЛЬНОЕ АГЕНТСТВО ПО РЫБОЛОВСТВУ ФЕДЕРАЛЬНОЕ ГОСУДАРСТВЕННОЕ БЮДЖЕТНОЕ ОБРАЗОВАТЕЛЬНОЕ УЧРЕЖДЕНИЕ ВЫСШЕГО ОБРАЗОВАНИЯ «КАМЧАТСКИЙ ГОСУДАРСТВЕННЫЙ ТЕХНИЧЕСКИЙ УНИВЕРСИТЕТ» (ФГБОУ ВО «КамчатГТУ»)

Факультет информационных технологий, экономики и управления

Кафедра «Системы управления»

УТВЕРЖДАЮ Декан ФИТЭУ

*DSIC*e /И.А. Рычка/

« 31 » января 2024 г.

## **РАБОЧАЯ ПРОГРАММА ДИСЦИПЛИНЫ**

#### **«Введение в направление»**

направление подготовки: 09.03.01 «Информатика и вычислительная техника» (уровень бакалавриата)

направленность (профиль): «Программное обеспечение средств вычислительной техники и автоматизированных систем»

> Петропавловск-Камчатский 2024

Рабочая программа дисциплины разработана в соответствии с ФГОС ВО по направлению подготовки 09.03.01 «Информатика и вычислительная техника» студентов очной и заочной форм<br>обучения, профиль «Программное обеспечение средств вычислительной техники и профиль «Программное обеспечение средств вычислительной техники и автоматизированных систем» и учебного плана ФГБОУ ВО «КамчатГТУ».

Составитель рабочей программы:

старший преподаватель кафедры СУ  $\qquad \qquad V \qquad \qquad$  Е.А. Лутцева

Рабочая программа рассмотрена на заседании кафедры «Системы управления»

Протокол № 6 от « 31 » января 2024 года.

« 31 » января 2024 г.

Заведующий кафедрой «Системы управления» А.А. Марченко

# **1. ЦЕЛЬ И ЗАДАЧИ УЧЕБНОЙ ДИСЦИПЛИНЫ**

**Цель изучения дисциплины:** получение теоретических и практических основ построения, функционирования и архитектуры программных средств ЭВМ.

#### **Задачи изучения дисциплины:**

- **и формирование базовых теоретических понятий об языках программирования;**<br>изучение основных парадигм программирования:
- изучение основных парадигм программирования;
- формирование представления об основных средствах разработки программного обеспечения.

# **2. ТРЕБОВАНИЯ К РЕЗУЛЬТАТАМ ОСВОЕНИЯ ДИСЦИПЛИНЫ**

Дисциплина «Введение в направление» направлена на освоение следующих компетенций основной профессиональной образовательной программы по направлению 09.03.01 «Информатика и вычислительная техника» федерального государственного образовательного стандарта высшего образования:<br><sup>?</sup> способе

 способен управлять своим временем, выстраивать и реализовывать траекторию саморазвития на основе принципов образования в течение всей жизни (УК-6).

Планируемые результаты обучения при изучении дисциплины, соотнесенные с планируемыми результатами освоения образовательной программы, представлены в таблице.

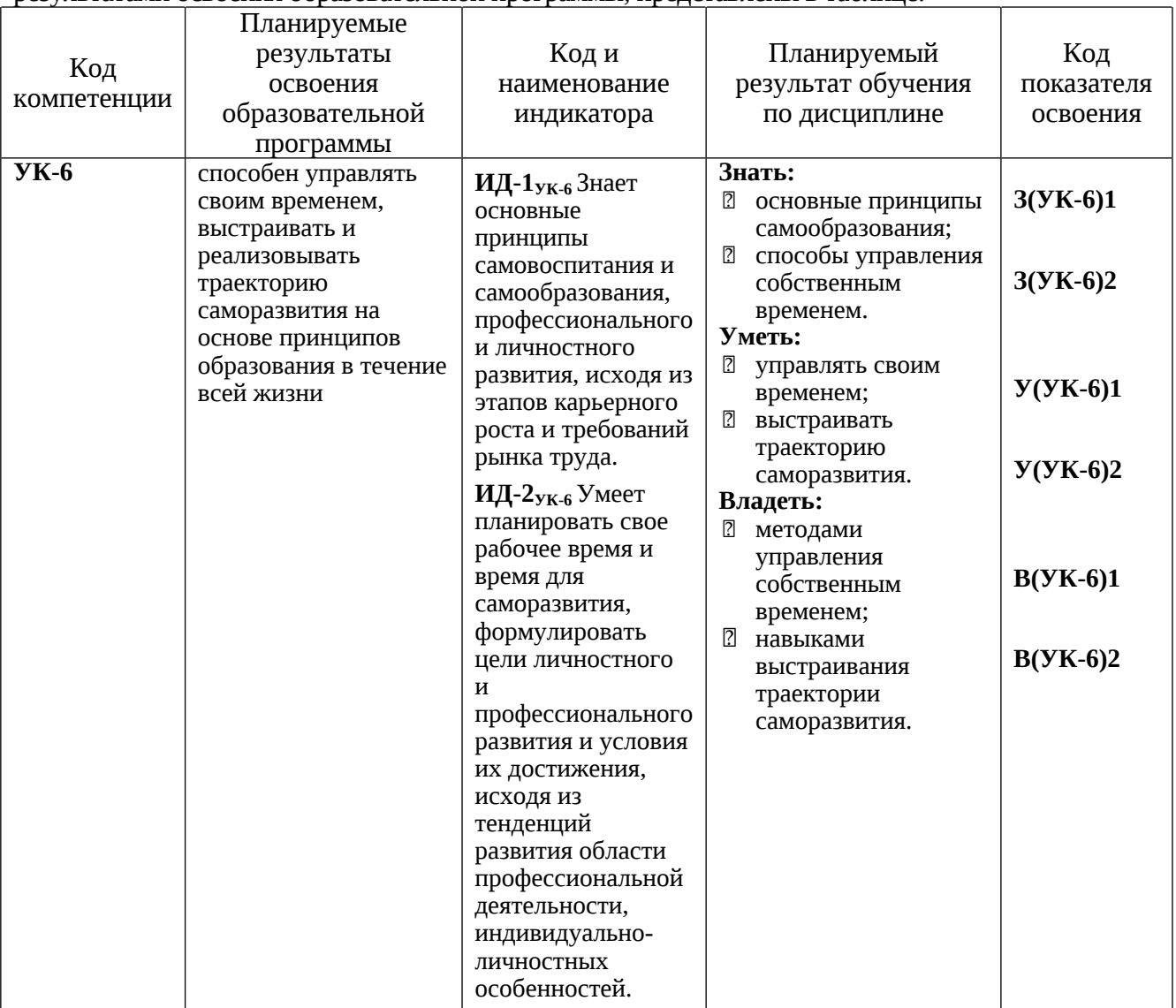

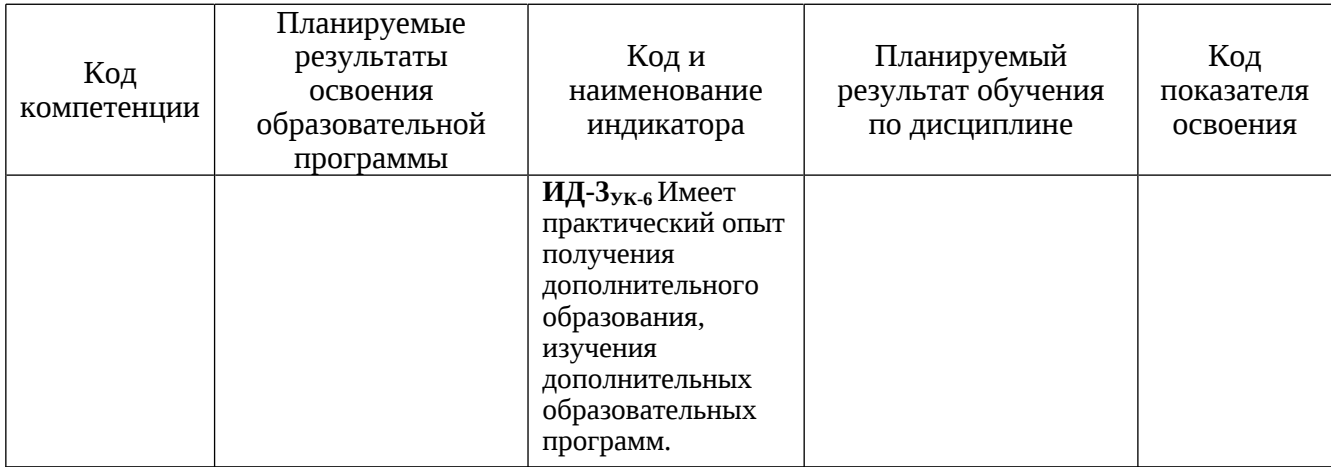

# **3. МЕСТО ДИСЦИПЛИНЫ В СТРУКТУРЕ ОБРАЗОВАТЕЛЬНОЙ ПРОГРАММЫ**

Курс «Введение в направление» ориентирован на подготовку бакалавров по направлению 09.03.01 «Информатика и вычислительная техника». Данная дисциплина относится к блоку Б1.О – дисциплины обязательной части.

# **4. СОДЕРЖАНИЕ ДИСЦИПЛИНЫ**

# *4.1. Тематический план дисциплины для студентов очной формы обучения*

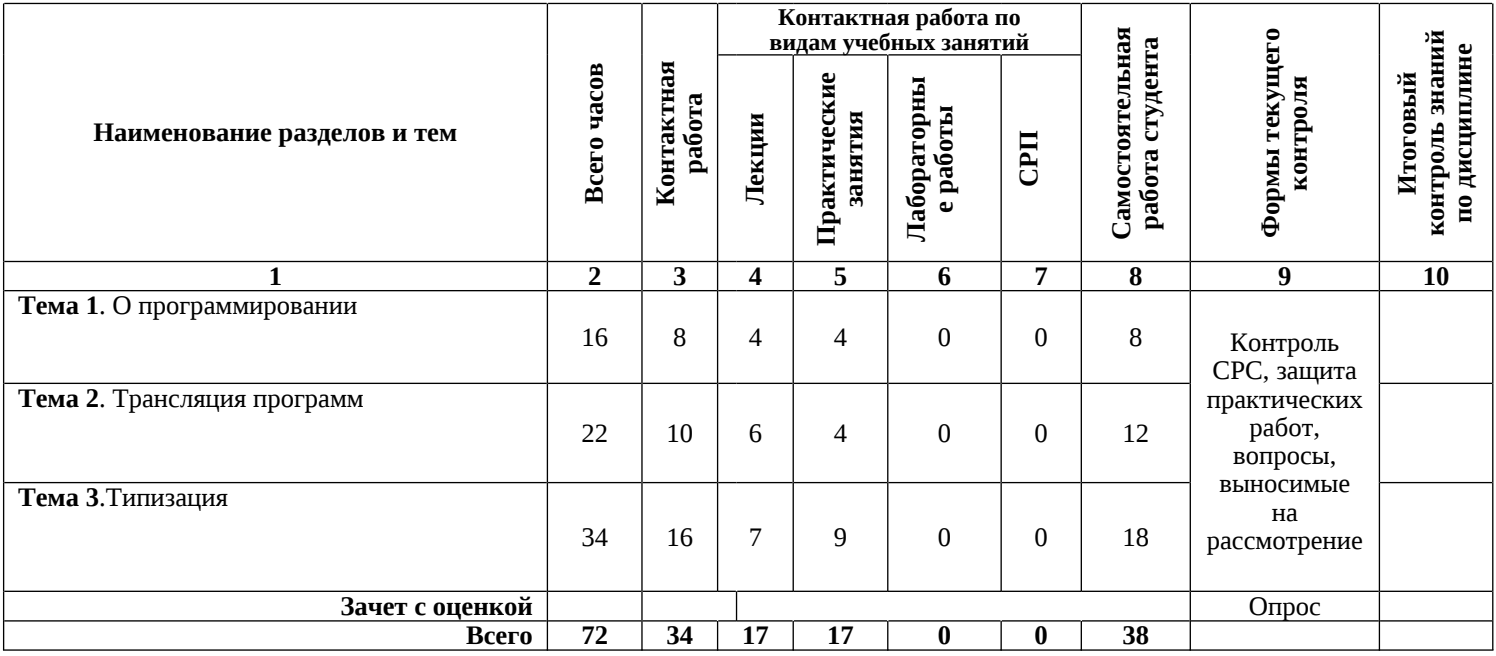

# *4.2. Тематический план дисциплины для студентов заочной формы обучения*

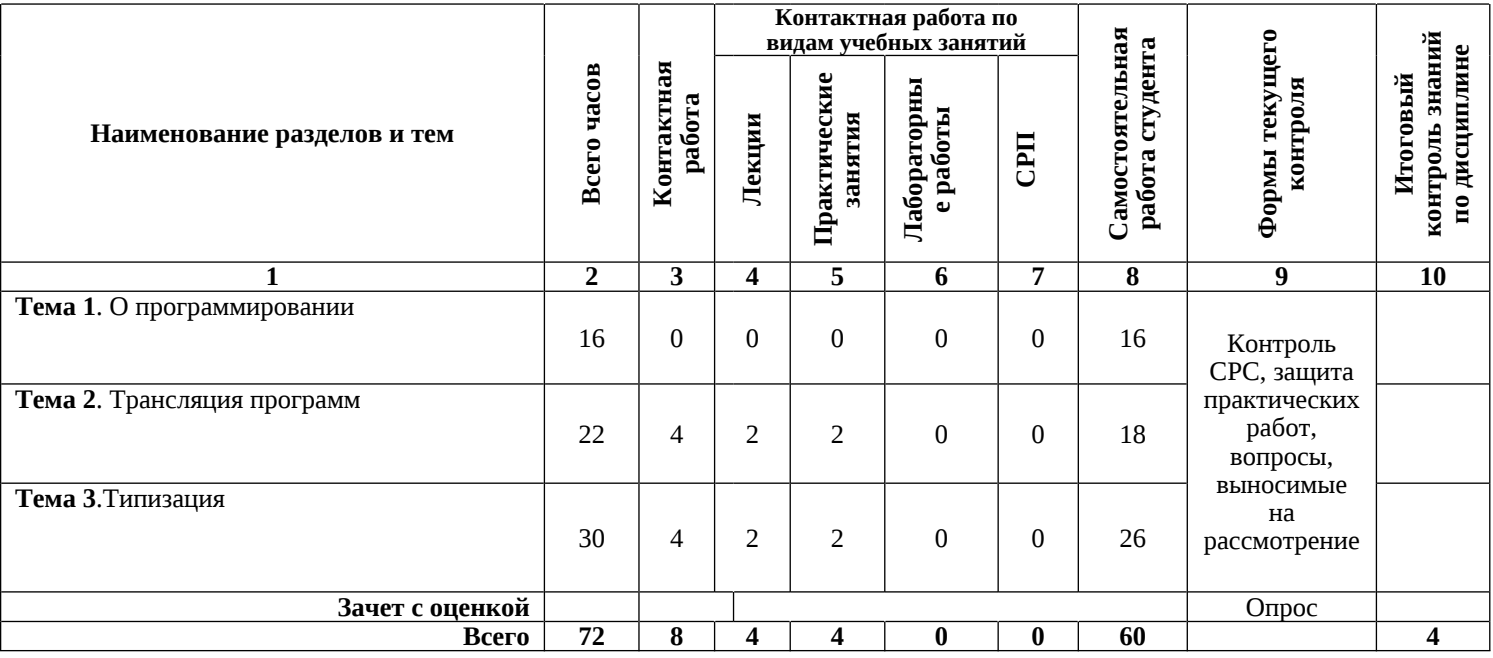

# *4.3. Описание содержания дисциплины* **Тема 1. О программировании**

### *Лекция*

Предмет дисциплины и ее задачи. Структура и содержание дисциплины, ее связь с другими дисциплинами специальности. Обзор рекомендуемой литературы. История появления языков программирования (ЯП). Области применения ЯП. Критерии эффективности ЯП. Описание основных парадигм программирования. Мультипарадигменные языки программирования.

*Основные понятия темы:* языки программирования, критерии эффективности ЯП, парадигмы программирования.

*Вопросы для самоконтроля:*

- 1. Что такое язык программирования?
- 2. Классификационные признаки языков программирования.
- 3. Критерии эффективности языков программирования.
- 4. Что такое парадигма программирования?
- 5. Основные парадигмы программирования.
- 6. Что такое мультипарадигменный язык?

*Практические занятия*

Практическая работа 1. Реферат о выбранном ЯП (создание, особенности, области применения) и о выбранной профессии в IT.

Практическая работа 2. Парадигмы программирования.

*СРС*

Подготовка теоретического материала и данных для выполнения практических работ. *Литература:* [1], [2]

# **Тема 2. Трансляция программ**

*Лекция*

Описание процесса трансляции. Компиляторы и интерпретаторы. Схема работы компилятора. Основные компоненты трансляции. Понятие нотации. Инфиксная, префиксная и постфиксная нотация. Присваивание. Порядок вычисления операндов в выражении.

*Основные понятия темы:* трансляция, компиляция, интерпретация, нотация, инфиксная нотация, префиксная нотация, постфиксная нотация.

*Вопросы для самоконтроля:*

1. Что такое трансляция?

- 2. Чем компиляция отличается от интерпретации?
- 3. Перечислите основные компоненты трансляции.
- 4. Что такое нотация?
- 5. Чем префиксная нотация отличается от постфиксной нотации?

## *Практические занятия*

Практическая работа 3. Трансляторы.

Практическая работа 4. Нотации выражений. Порядок выполнения операций *СРС*

Подготовка теоретического материала и данных для выполнения практических работ. *Литература:* [1], [2]

# **Тема 3. Типизация**

*Лекция*

Объект данных. Переменная. Константа. Тип данных. Статический и динамический контроль типа данных. Связывание. Разновидности переменных. Элементарные типы данных: перечисление, целый тип данных, вещественный тип данных, логический тип данных, символьный тип данных. Составные типы данных: массив, строка, запись, множество, кортеж, список.

*Основные понятия темы:* тип данных, статическая типизация, динамическая типизация, элементарные типы данных, составные типы данных.

*Вопросы для самоконтроля:*

- 1. Что такое переменная?
- 2. Что такое константа?
- 3. Чем статический тип данных отличается от динамического типа данных?
- 4. Что такое связывание?
- 5. Перечислите элементарные типы данных.
- 6. В чем отличие представление вещественного типа данных с одинарной и двойной точностью?
- 7. Перечислите составные типы данных.
- 8. Опишите отличительные особенности кортежей.

#### *Практические занятия*

Практическая работа 5. Типизация.

Практическая работа 6. Элементарные типы данных.

Практическая работа 7. Составные типы данных.

*СРС*

Подготовка теоретического материала и данных для выполнения практических работ. *Литература:* [1], [2], [3]

### **5. УЧЕБНО-МЕТОДИЧЕСКОЕ ОБЕСПЕЧЕНИЕ ДЛЯ САМОСТОЯТЕЛЬНОЙ РАБОТЫ ОБУЧАЮЩИХСЯ**

Самостоятельная работа студентов по дисциплине «Введение в направление» является важной составляющей частью подготовки студентов по направлению подготовки 09.03.01 «Информатика и вычислительная техника» и выполняется в соответствии с Федеральным государственным образовательным стандартом высшего образования (ФГОС ВО) и учебным планом КамчатГТУ.

Самостоятельная работа студентов ставит своей целью:

1. Развитие навыков ведения самостоятельной работы.

2. Приобретение опыта систематизации полученных результатов исследований, формулировку новых выводов и предложений как результатов выполнения работы.

3. Развитие умения использовать научно-техническую литературу и нормативнометодические материалы в практической деятельности.

4. Приобретение опыта публичной защиты результатов самостоятельной работы.

Внеаудиторная самостоятельная работа при изучении курса включает в себя следующие виды работ:

– проработка (изучение) материалов лекций;

- чтение и проработка рекомендованной основной и дополнительной литературы;
- подготовка к практическим и лабораторным работам;
- подготовка к текущему и итоговому контролю знаний по дисциплине.

### **6. ФОНД ОЦЕНОЧНЫХ СРЕДСТВ ДЛЯ ПРОВЕДЕНИЯ ПРОМЕЖУТОЧНОЙ АТТЕСТАЦИИ ОБУЧАЮЩИХСЯ ПО ДИСЦИПЛИНЕ**

Фонд оценочных средств для проведения промежуточной аттестации обучающихся по дисциплине «Введение в направление» представлен в приложении к рабочей программе дисциплины и включает в себя:

- 1. Перечень компетенций с указанием этапов их формирования в процессе освоения образовательной программы.
- 2. Описание показателей и критериев оценивания компетенций на различных этапах их формирования, описание шкал оценивания.
- 3. Типовые контрольные задания или материалы, необходимые для оценки знаний, умений, навыков и (или) опыта деятельности, характеризующих этапы формирования компетенций.
- 4. Методические материалы, определяющие процедуры оценивания знаний, умений, навыков и (или) опыта деятельности, характеризующих этапы формирования компетенций.

### **Примерный перечень вопросов к промежуточной аттестации (зачет)**

- 1. Виды профессий в сфере IT.
- 2. Определение языка программирования.
- 3. Области применения языков программирования.
- 4. Основные виды программных ошибок.
- 5. Синтаксис.
- 6. Семантика.
- 7. Императивное программирование.
- 8. Декларативное программирование.
- 9. Функциональное программирование.
- 10. Объектно-ориентированное программирование.
- 11. Трансляция.
- 12. Схема работы компилятора.
- 13. Интерпретация.
- 14. Basic.
- 15. Prolog.
- 16. Haskell.
- 17. Элементарные типы данных.
- 18. Составные типы данных.
- 19. Абстрактные типы данных.
- 20. Функции и процедуры.

## **7. РЕКОМЕНДУЕМАЯ ЛИТЕРАТУРА**

### *7.1. Основная литература*

- 1. Малявко Александр Антонович. Формальные языки и компиляторы : Учебное пособие для вузов / Малявко А. А. - Москва : Юрайт, 2021. - 429 с. - (Высшее образование). - Режим доступа: Электронно-библиотечная система Юрайт, для авториз. пользователей. - URL: https://urait.ru/bcode/492129 (дата обращения: 11.01.2022). - ISBN 978-5-534-04288-7 : 1299.00.
- 2. Свердлов С. З. Языки программирования и методы трансляции [Электронный ресурс] / Свердлов С. З. - 2-е изд., стер. - Санкт-Петербург : Лань, 2021. - 564 с. - ISBN 978-5-8114- 8195-8.

### *7.2. Дополнительная литература*

- 1. Архитектура ЭВМ и систем в 2 ч. Часть 1 : Учебное пособие для вузов / Новожилов О. П. - Москва : Юрайт, 2020. - 276 с. - (Высшее образование). - Режим доступа: Электроннобиблиотечная система Юрайт, для авториз. пользователей. - URL: https://urait.ru/bcode/474545. - ISBN 978-5-534-07717-9.
- 2. Архитектура ЭВМ и систем в 2 ч. Часть 2 : Учебное пособие для вузов / Новожилов О. П. - Москва : Юрайт, 2020. - 246 с. - (Высшее образование). - Режим доступа: Электроннобиблиотечная система Юрайт, для авториз. пользователей. - URL: https://urait.ru/bcode/474546. - ISBN 978-5-534-07718-6.

### **8**. **ПЕРЕЧЕНЬ РЕСУРСОВ ИНФОРМАЦИОННО-ТЕЛЕКОММУНИКАЦИОННОЙ СЕТИ «ИНТЕРНЕТ»**

1. Электронно-библиотечная система «eLibrary»: [Электронный ресурс]. – Режим доступа: [http://www.elibrary.ru.](http://www.elibrary.ru)

2. Электронная библиотечная система «IPRbooks» [Электронный ресурс]. – Электронные данные – Режим доступа : http://www.iprbookshop.ru/.

3. Электронная информационная образовательная среда LMS Moodle [Электронный ресурс]. – Режим доступа: <https://lk.kstu.su>.

4. Разные языки программирования и их области применения. Лекция в Яндексе»: [Электронный ресурс]. - Режим доступа: <https://habr.com/ru/company/yandex/blog/272759/>

5. Энциклопедия языков программирования: [Электронный ресурс]. – Режим доступа: <http://progopedia.ru/>

### **9. МЕТОДИЧЕСКИЕ УКАЗАНИЯ ДЛЯ ОБУЧАЮЩИХСЯ ПО ОСВОЕНИЮ ДИСЦИПЛИНЫ**

Методика преподавания данной дисциплины предполагает чтение лекций, проведение практических и лабораторных занятий, групповых и индивидуальных консультаций по отдельным (наиболее сложным) специфическим проблемам дисциплины. Предусмотрена самостоятельная работа студентов, прохождение аттестационных испытаний промежуточной аттестации (зачет с оценкой).

**Лекции** проводятся, как правило, в интерактивной форме с элементами дискуссий, и спорных посылов и утверждений. На лекцияхпреподаватель знакомит слушателей с основными понятиями и положениями по текущей теме. При проведении лекций используются современные информационные технологии, демонстрационные материалы

**Практическое занятие** − целенаправленная форма организации педагогического процесса, направленная на углубление научно-теоретических знаний и овладение определенными методами работы, в процессе которых вырабатываются умения и навыки выполнения тех или иных учебных действий в данной сфере науки.

Практические занятия предназначены для углубленного изучения учебных дисциплин и

играют важную роль в выработке у студентов умений и навыков применения полученных знаний для решения практических задач совместно с педагогом. Кроме того, они развивают научное мышление и речь, позволяют проверить знания студентов и выступают как средства оперативной обратной связи. Цель практических занятий − углублять, расширять, детализировать знания, полученные на лекции, в обобщенной форме и содействовать выработке навыков профессиональной деятельности.

Проведение лабораторных/практических работ (занятий) включает в себя следующие этапы:

- постановку темы занятия и определение задач лабораторной/практической работы;
- определение порядка лабораторной/практической работы или отдельных ее этапов;
- непосредственное выполнение лабораторной/практической работы студентами с соблюдением техники безопасности;
- подведение итогов лабораторной/практической работы и формулирование основных выводов.

При подготовке к занятию необходимо обратить внимание на цель занятия, на основные вопросы для подготовки к занятию, на содержание темы занятия. Этапы подготовки к практическому занятию:

- освежить в памяти теоретические сведения, полученные на лекциях и в процессе самостоятельной работы,
- подобрать необходимую учебную и справочную литературу.<br>чение иабораторной/практической работы студенту 1

В течение лабораторной/практической работы студенту необходимо выполнить индивидуальные или групповые задания, выданные преподавателем, а затем оформить<br>получившиеся результаты в виде отчёта, который выполняется в соответствии с получившиеся результаты в виде отчёта, нижеизложенными указаниями по оформлению письменных отчётов. Помимо этого, студенту необходимо подготовить ответы на примерный перечень вопросов по теме работы.

# **10. КУРСОВОЙ ПРОЕКТ (РАБОТА)**

В соответствии с учебным планом курсовой проект (работа) по дисциплине «Введение в направление» не предусмотрен.

# **11. ПЕРЕЧЕНЬ ИНФОРМАЦИОННЫХ ТЕХНОЛОГИЙ, ИСПОЛЬЗУЕМЫХ ПРИ ОСУЩЕСТВЛЕНИИ ОБРАЗОВАТЕЛЬНОГО ПРОЦЕССА ПО ДИСЦИПЛИНЕ, ВКЛЮЧАЯ ПЕРЕЧЕНЬ ПРОГРАММНОГО ОБЕСПЕЧЕНИЯ И ИНФОРМАЦИОННО-СПРАВОЧНЫХ СИСТЕМ**

- *11.1 Перечень информационных технологий, используемых при осуществлении образовательного процесса:*
	- электронные образовательные ресурсы, представленные в п.8 рабочей программы;
	- использование слайд-презентаций;
	- интерактивное общение с обучающимися и консультирование в электронной информационной образовательной среде ФГБОУ ВО «КамчатГТУ».
- *11.2 Перечень программного обеспечения, используемого при осуществлении образовательного процесса:*

При освоении дисциплины используется лицензионное программное обеспечение:

- операционные системы Astra Linux (или иная операционная система, включенная в реестр отечественного программного обеспечения);
- комплект офисных программ Р-7 Офис (в составе текстового процессора, программы работы с электронными таблицами, программные средства редактирования и демонстрации презентаций);
- программа проверки текстов на предмет заимствования «Антиплагиат»;
- компилятор для С++.

# *11.3 Перечень информационно-справочных систем:*

- справочно-правовая система «Гарант»;
- портал Федеральных государственных образовательных стандартов высшего образования [\(https://fgosvo.ru](https://fgosvo.ru)).

### **12. МАТЕРИАЛЬНО-ТЕХНИЧЕСКОЕ ОБЕСПЕЧЕНИЕ ДИСЦИПЛИНЫ**

- для проведения занятий лекционного типа, практических (семинарских) занятий, лабораторных занятий, групповых и индивидуальных консультаций, текущего контроля и промежуточной аттестации; для самостоятельной работы обучающихся – учебная аудитория № 7-510 («Лаборатория разработки программного обеспечения микропроцессорной техники», «Кабинет самостоятельной работы студентов»), оборудованная 9 рабочими станциями с доступом к сети «Интернет» и к электронной информационной образовательной среде, с комплектом учебной мебели на 12 посадочных мест;
- доска аудиторная;
- интерактивная доска;
- презентации по темам курса «Введение в направление».